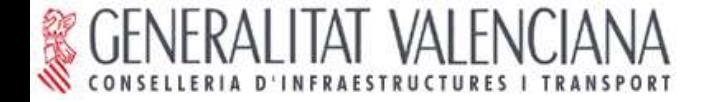

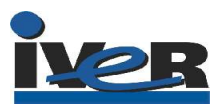

### CARACAS (VENEZUELA) JUNIO 2005

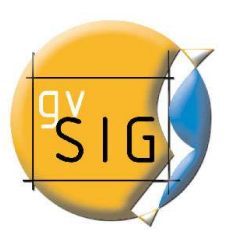

## gvSIG y

# LAS INFRAESTRUCTURAS DE DATOS ESPACIALES

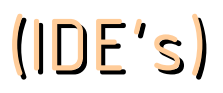

**Manuel Madrid García** madrid\_man@gva.es

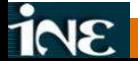

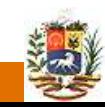

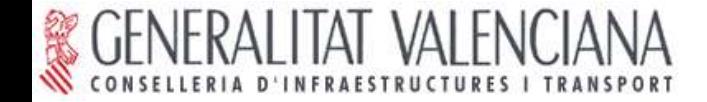

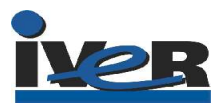

### ÍNDICE

- I. Antecedentes. 316
- II. Evolución de gvSIG hacia las IDE's.  $\overline{\mathcal{S}}$  16
- III. El modelo de la CIT. 316
- IV. Preguntas.\$16

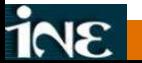

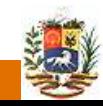

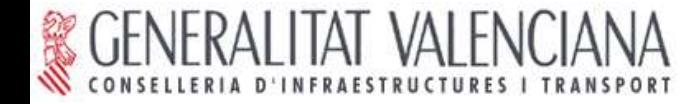

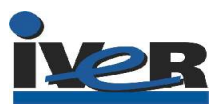

Proyecto de Migración a Sistemas Abiertos.

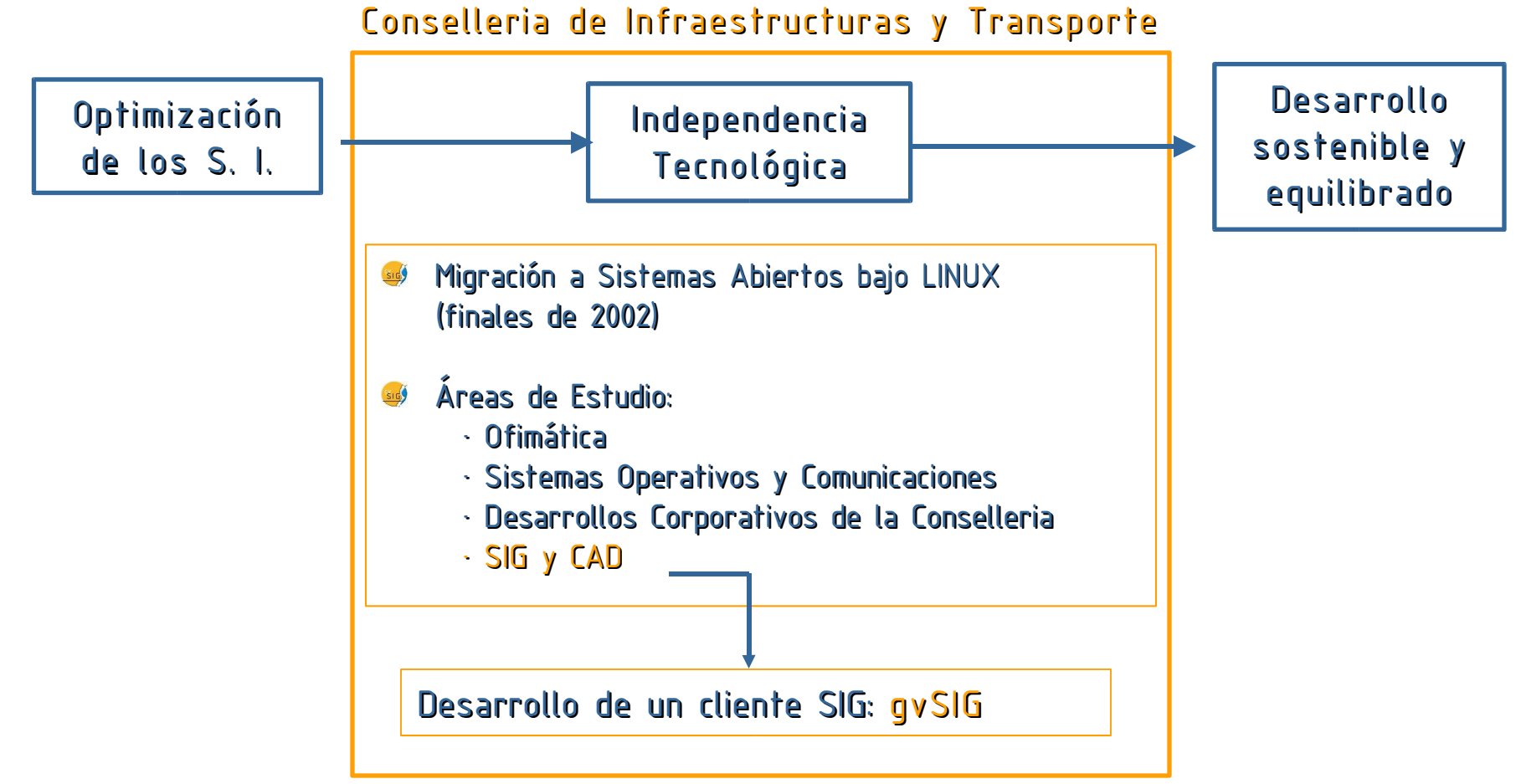

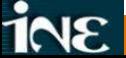

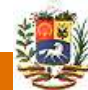

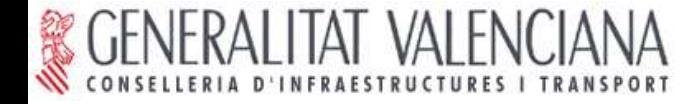

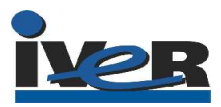

Área de Trabajo SIG-CAD. Procedimiento.

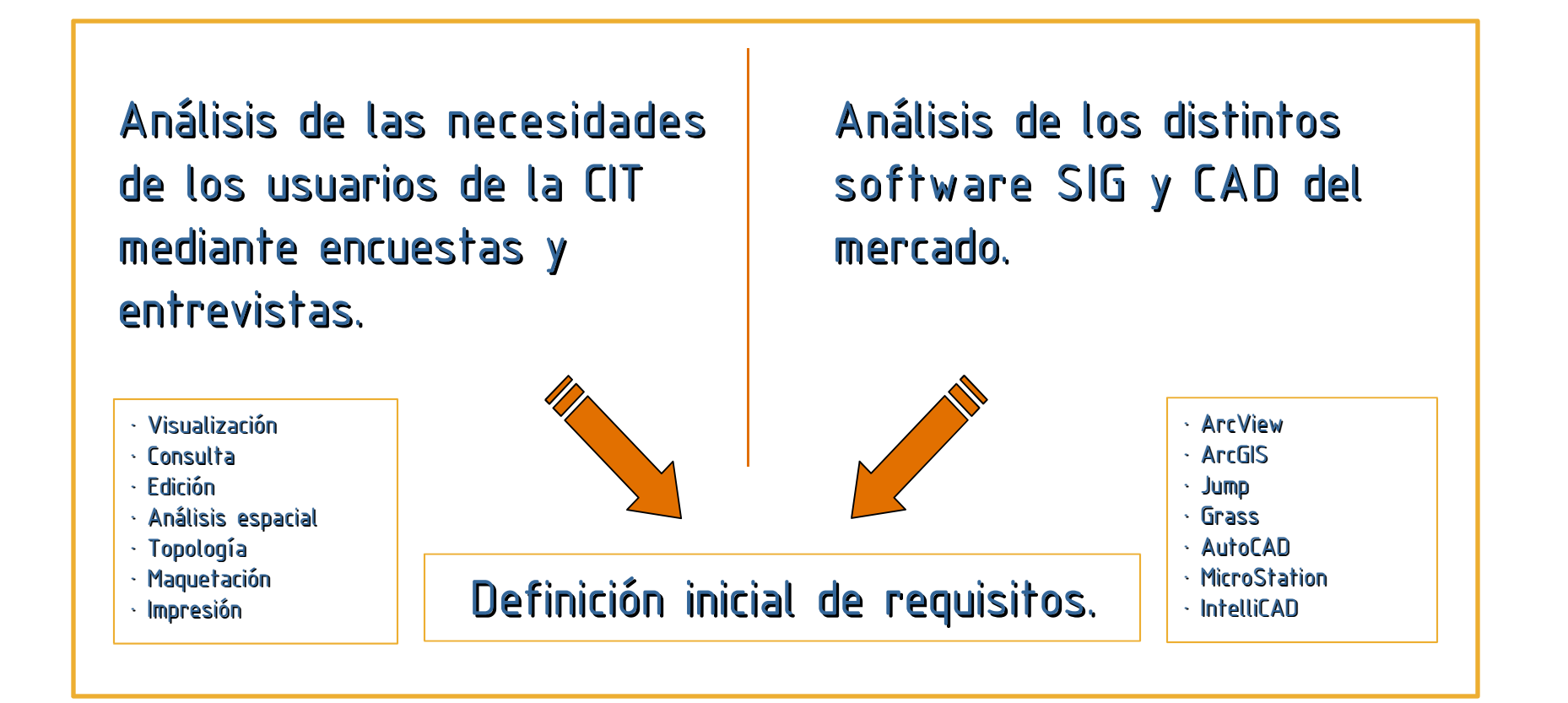

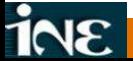

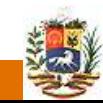

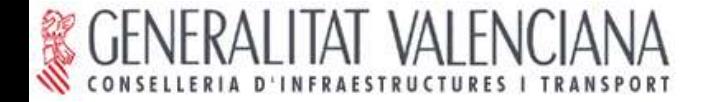

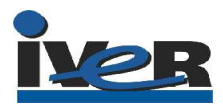

Concurso público.

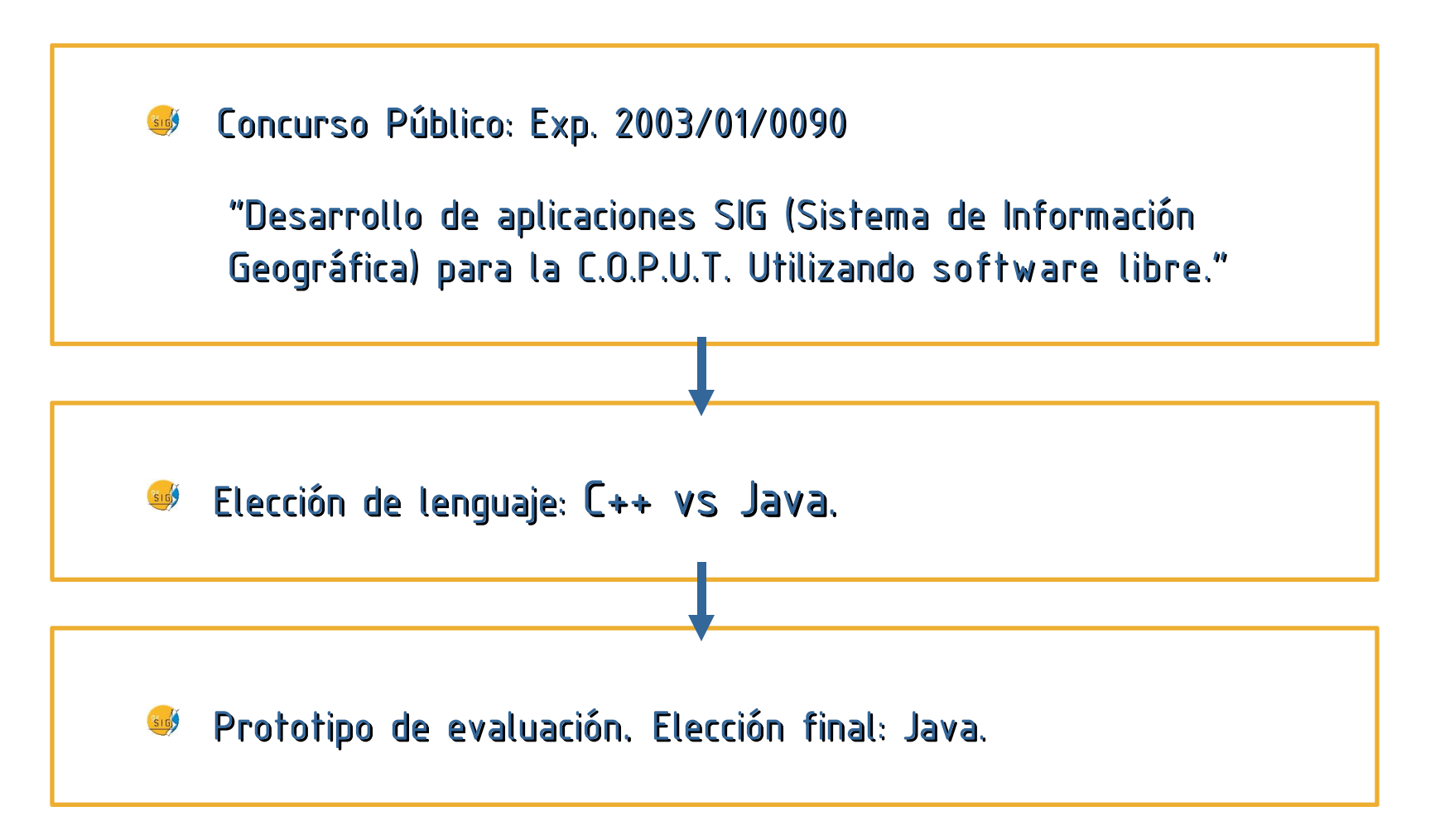

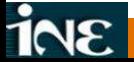

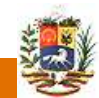

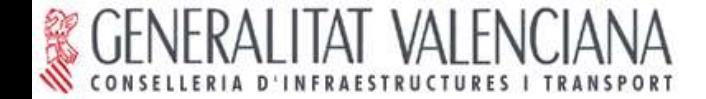

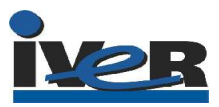

### Novedad en un proceso de migración:

Cuando no existe una solución: se "inventa".

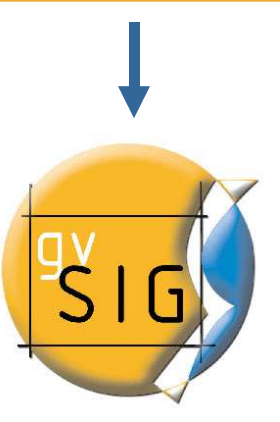

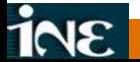

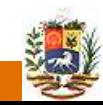

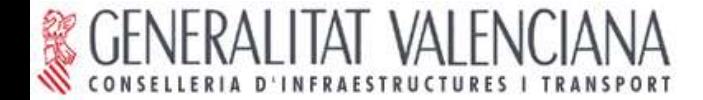

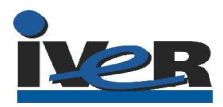

Objetivo global:

Dar solución a todas las necesidades relacionadas con el manejo de Información Geográfica basándose en la integración de tecnologías libres.

Cómo:

Modelo tradicional: Aplicación SIG + SIG's Corporativos

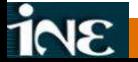

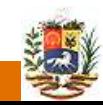

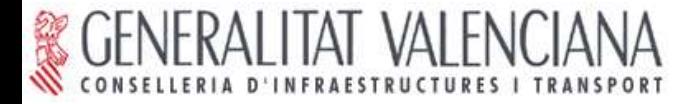

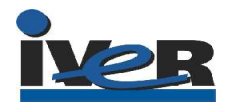

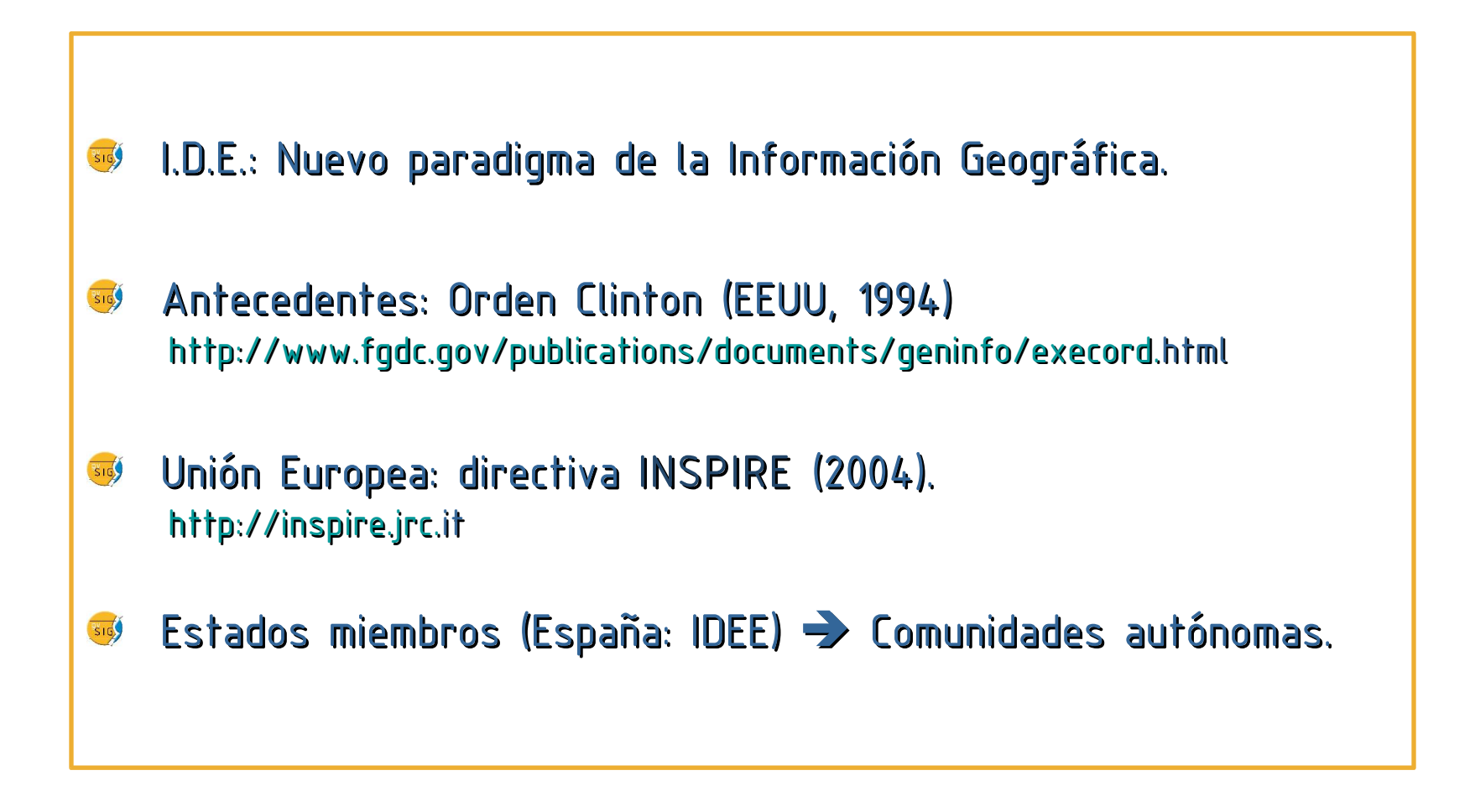

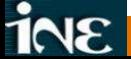

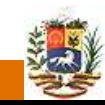

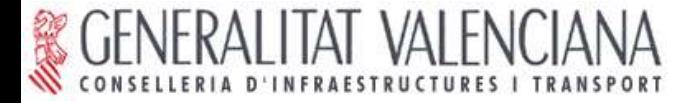

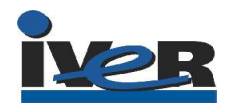

Infraestructuras de Datos Espaciales.

Objetivo: Facilitar el acceso a los recursos cartográficos existentes. 316

- Internet en el ámbito de la Información Geoespacial. \$16
- Estandarización (Open Geospatial Consortium). **SIG**
- Protocolos de interoperabilidad (servicios web). **SIG**
- Acuerdos colaborativos. 316

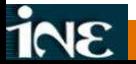

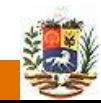

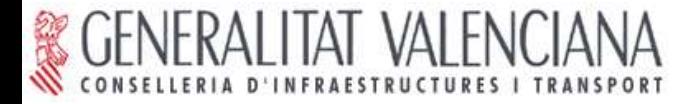

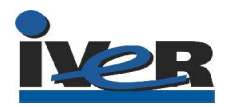

### Protocolos (estándares) Open Geospatial Consortium (OGC):

- Web Map Service (WMS): visualización.
- Web Feature Service (WFS): edición y actualización.
- Web Coverage Service (WCS) gestión de I.G. ráster. SIG
- Web Catalog Service (WCatS) acceso a catálogos de metadatos.

Normas para que servidores y clientes "se entiendan".

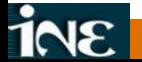

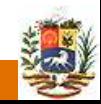

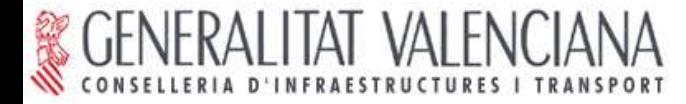

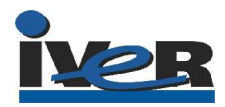

### Nuevo modelo: Infraestructura de Datos Espaciales

- Servidor de mapas (proporciona la I.G.)
- Servidor de catálogo (posibilita el descubrimiento de la I.G.)
- Cliente IDE: gvSIG (acceso y manejo de la I.G).

### $qvSIG:$  Cliente  $SIG \rightarrow$  Cliente IDE

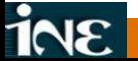

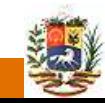

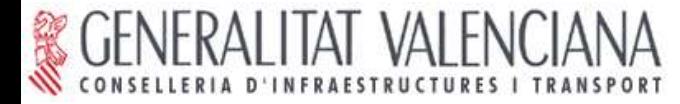

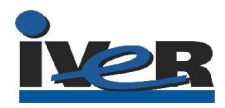

### Ventajas de las IDE's

- Modelo compatible
- Modelo escalable
- Rápido acceso a la información
- Evita duplicación de trabajos
- Actualización instantánea de la I.G.

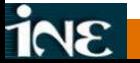

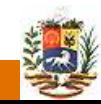

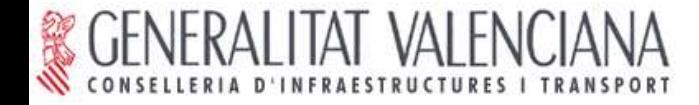

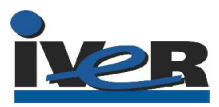

#### III. EL MODELO DE LA CIT

### Modelo IDE en la CIT

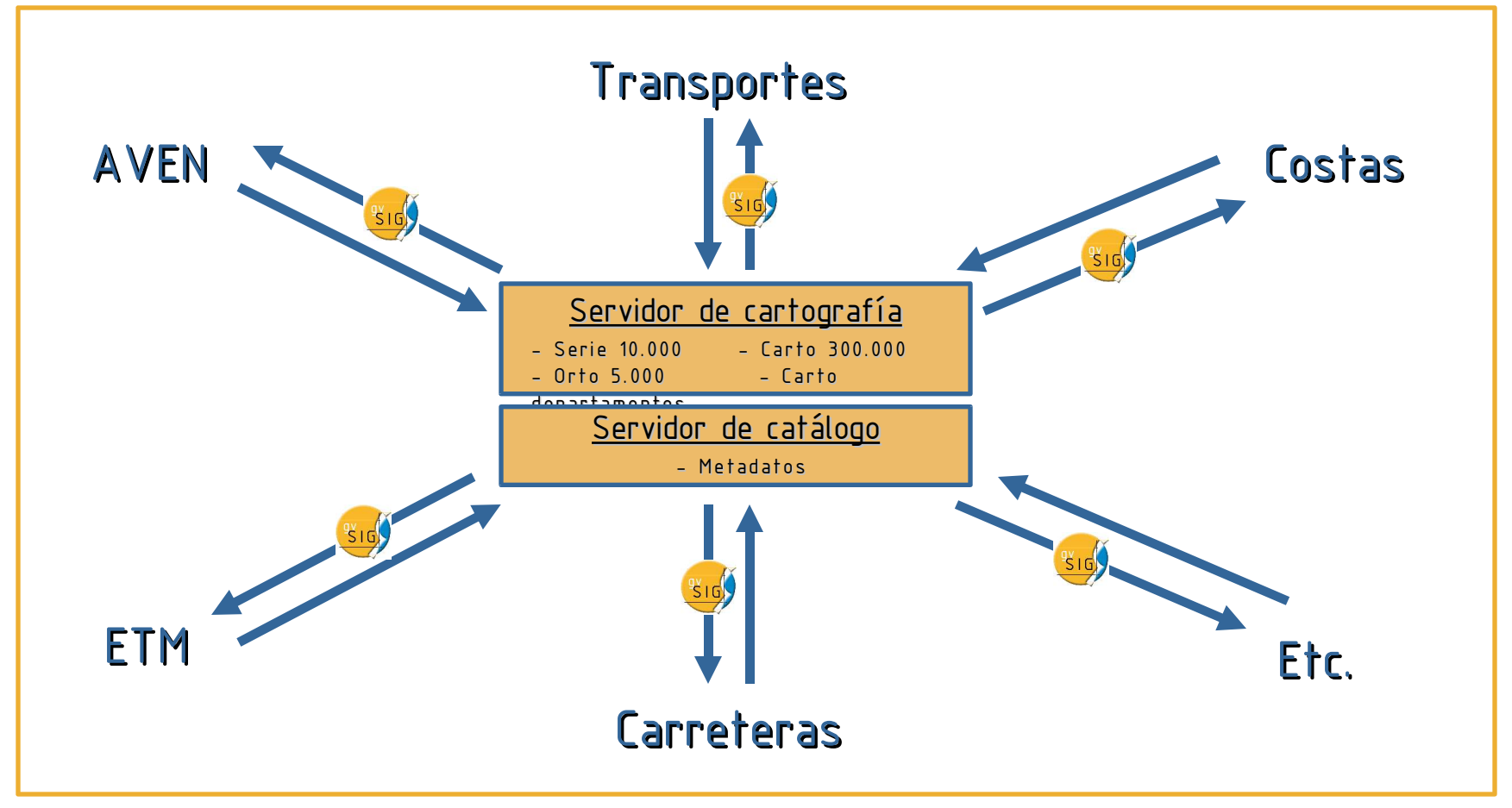

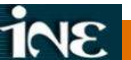

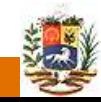

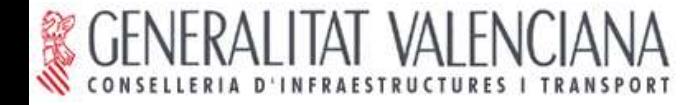

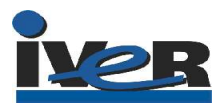

### III. EL MODELO DE LA CIT

### Gracias a la compatibilidad

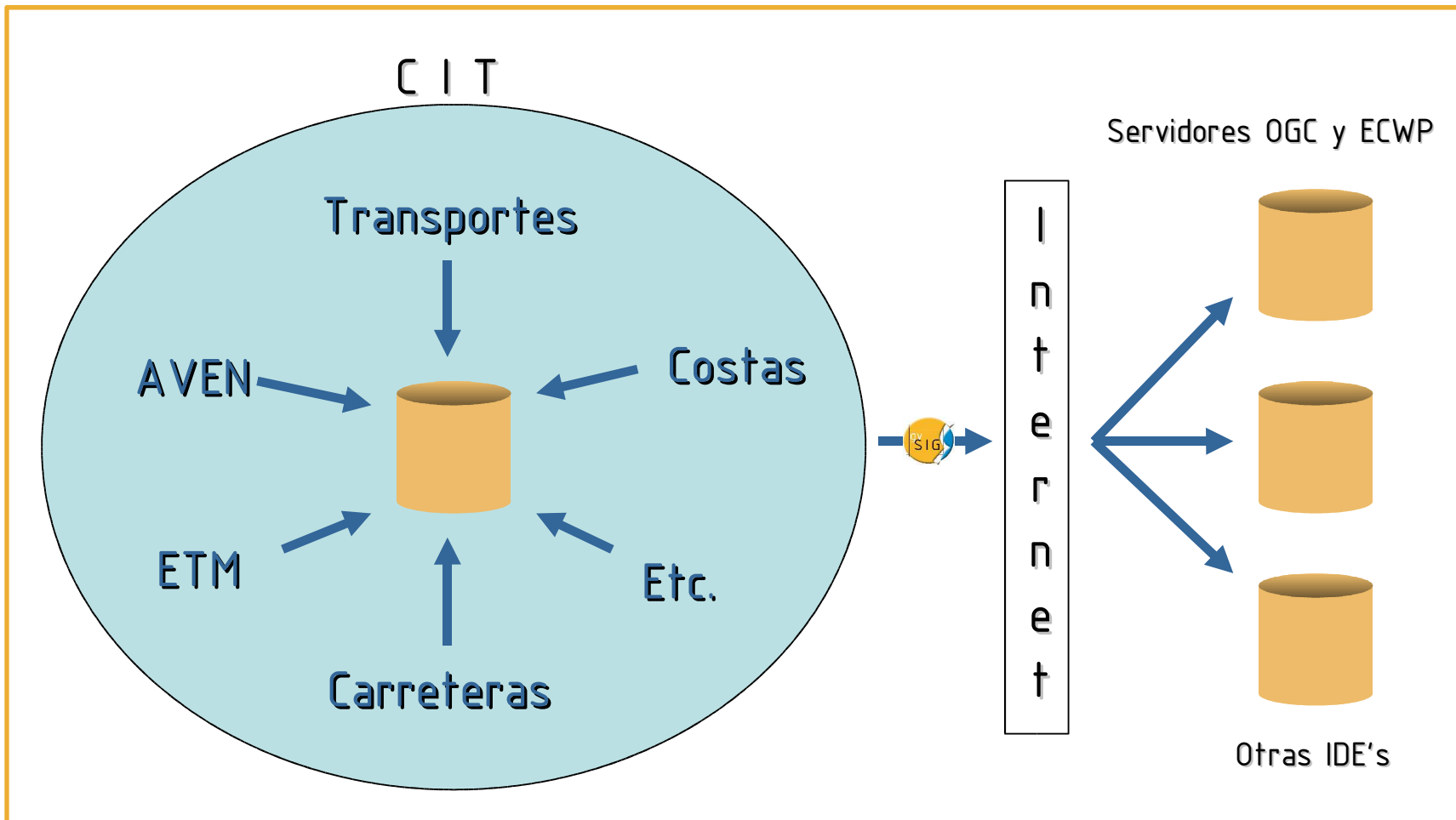

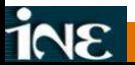

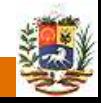

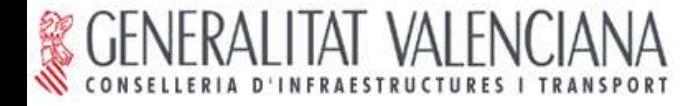

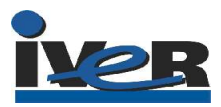

### III. EL MODELO DE LA CIT

#### Modelo escalable

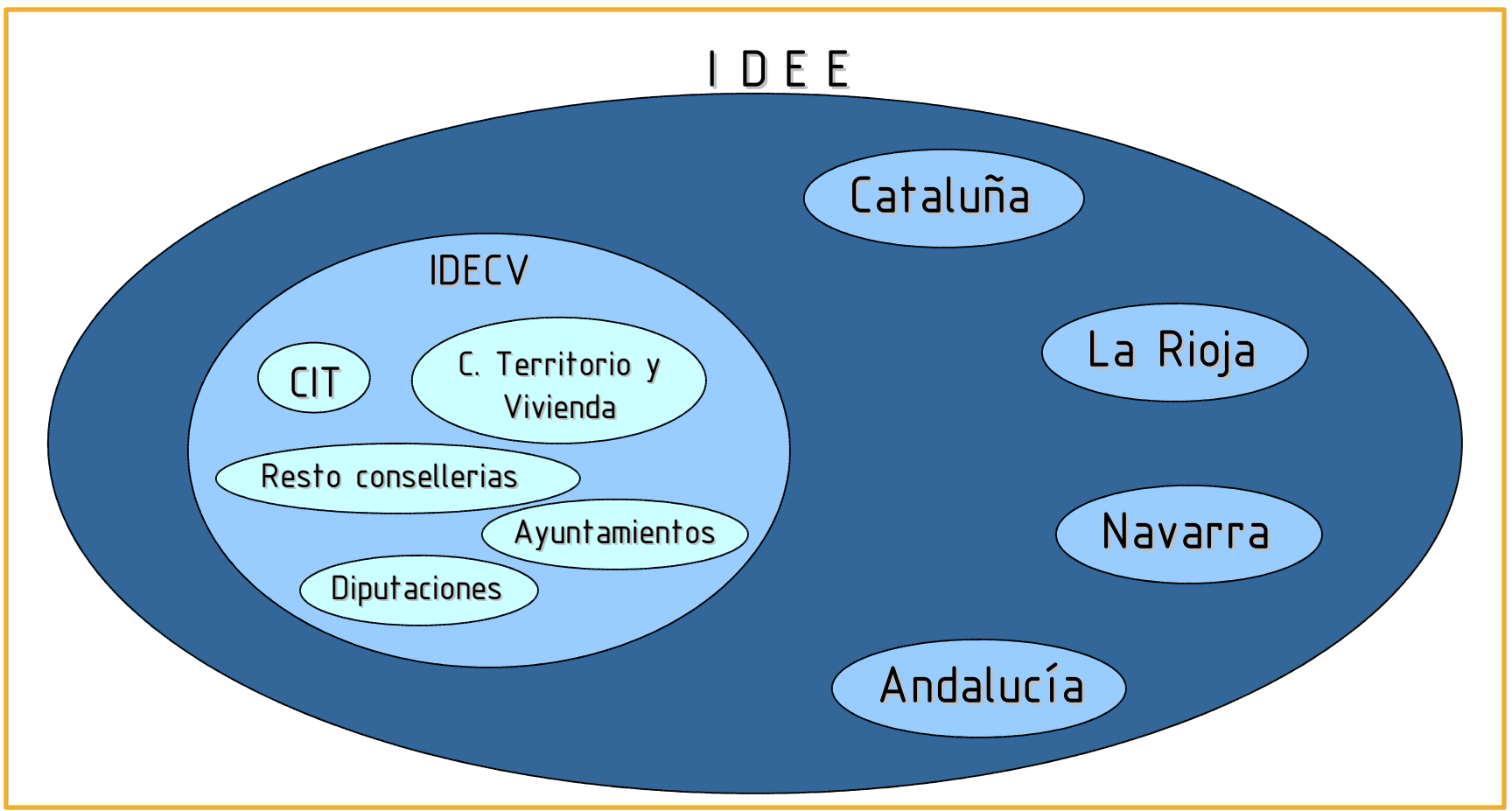

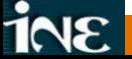

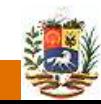

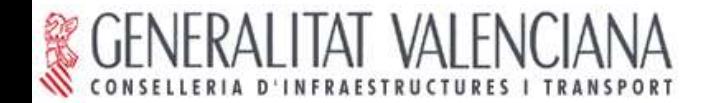

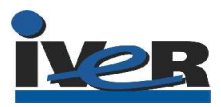

### IV. PREGUNTAS

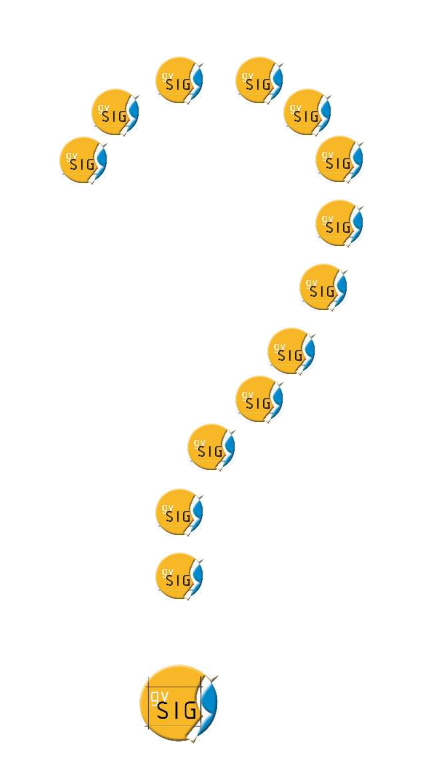

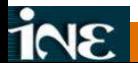

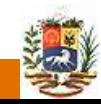